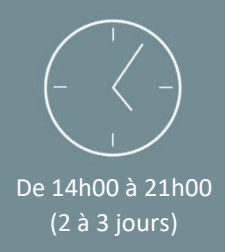

Individuel ou en groupe (4 personnes maximum)

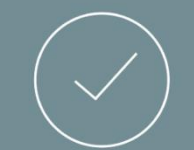

Initiale

## PREREQUIS

- Maîtriser l'utilisation des fonctions de base de l'outil informatique et l'environnement Windows/ MAC OS.
- Savoir se servir d'un clavier et d'une souris.
- Maîtriser les fonctionnalité avancées du logiciel Excel.
- *Le niveau sera évalué par le biais d'une auto-évaluation*

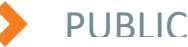

• Personne ayant des connaissance avancé sur Excel souhaitant se perfectionner en s'initiant à « Visuel Basic Application »

## *NB : Maitrise du français fortement recommandée.*

*Pour toutes demandes spécifiques, telles que des situations de handicap ou de difficultés particulières, merci de prendre contact avec nous pour nous permettre de nous adapter au mieux à votre situation.*

> HD Formation • 55 rue du Pont VI 76600 Le Havre • Tél : 02 35 20 85 37 • Mail : secretariat@hdformation.fr N° Siret : 48852440600045 - APE : 8559A • www.hdformation.fr SARL au capital de 16.000€ · N° DRTEF : 23 7604107 76 · N° Tva : FR36488524406

## CONTENU

## ➢ Partie Théorique :

- **L'enregistreur de macro**
- Enregistrer une macro
- Exécuter une macro

## **L'environnement VBA**

- •L'explorateur de projet
- Les modules de code
- Les procédures
- Modifier une macro

## **Les divers moyens pour exécuter une macro**

- A partir d'un raccourci clavier
- A partir d'un bouton d'une barre d'outils
- A partir d'un menu

## **Le modèle objet d'Excel**

- Les objets
- Les collections
- L'accès aux objets
- Les propriétés des objets

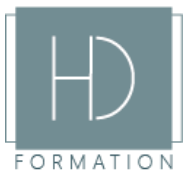

# Programme de formation

## Excel – VBA

 Excel est un logiciel de la suite bureautique Office de Microsoft et permet la création de tableaux decalculs automatisés, de plannings, de graphiques et de bases de données. Excel **VBA** « Visuel Basic Application » est un langage de programmation permettant d'utiliser du code **V**isuel **B**asic pour exécuter de nombreuses fonctionnalités de l'**A**pplication Excel.

*Mise à jour 08/07/2021*

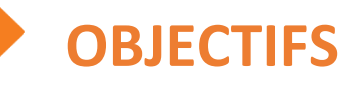

A l'issue de la formation, les stagiaires seront en capacité de : 6

- Créer et exécuter des macros
- Associer des macros à des objets
- Créer des menus personnalisés
- Les méthodes des objets
- Les événements
- L'explorateur d'objets

#### **Les fonctions définies par l'utilisateur**

- Créer une fonction personnalisée
- Utiliser les fonctions intégrées d'Excel

#### **Le langage VBA**

- Les variables et les constantes
- Exécuter une procédure sans argument
- Les entrées et sorties standards
- Récapitulatif sur les parenthèses et les listes d'arguments
- Les énoncés itératifs
- Les tableaux
- Le débogage

## **Les objets UserForm**

- Créer un objet Userform
- Afficher et fermer un objet UserForm
- Associer du code à un objet UserForm
- Afficher un objet UserForm à partir d'un bouton d'une feuille de calcul

## MOYENS PEDAGOGIQUES

Avant de démarrer la formation, le formateur organise un tour de table dans le but de se présenter, de s'assurer de l'adéquation du parcours pour chaque stagiaire et au besoin, d'adapter son déroulé pédagogique. Le formateur s'engage à suivre un plan précis afin d'aborder l'intégralité des points du programme.

#### ➢ Partie Théorique :

- Déroulé du programme en s'adaptant aux attentes, aux besoins et aux difficultés du ou des participants.
- Exercices en groupe ou en individuel sur des études de cas concrets ou de schémas.
- Echanges et interactions d'expériences entre le formateur et les stagiaires.

## TECHNIQUES ET ENCADREMENT

- L'intégralité du stage (formation Théorique) s'effectuera en groupe de 6 stagiaires maximum.
- Le formateur bénéficiant d'une grande expérience dans la formation et l'encadrement de groupe, disposant des différents certificats et diplômes requis, s'engage à apporter l'intégralité des apports théoriques et pratiques nécessaires au bon apprentissage des stagiaires.

## SUIVI ET EVALUATION

- Transmission des éléments relatifs à la présence et à l'aptitude du stagiaire (Feuille de présence signée, Attestation de fin de formation, validation des compétences par le formateur)
- Chaque stagiaire, ayant participé à l'intégralité de la formation, remplira une évaluation à chaud de sa satisfaction sur le déroulement de la prestation.
- Evaluation continue via des exercices de mise en pratique.
- Test TOSA facultatif.

*Support post-formation envoyé sur demande du stagiaire (il est préférable de nous communiquer votre souhait avant le début de la formation).*

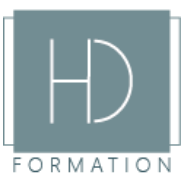